## **Set Up Your Students in Classes**

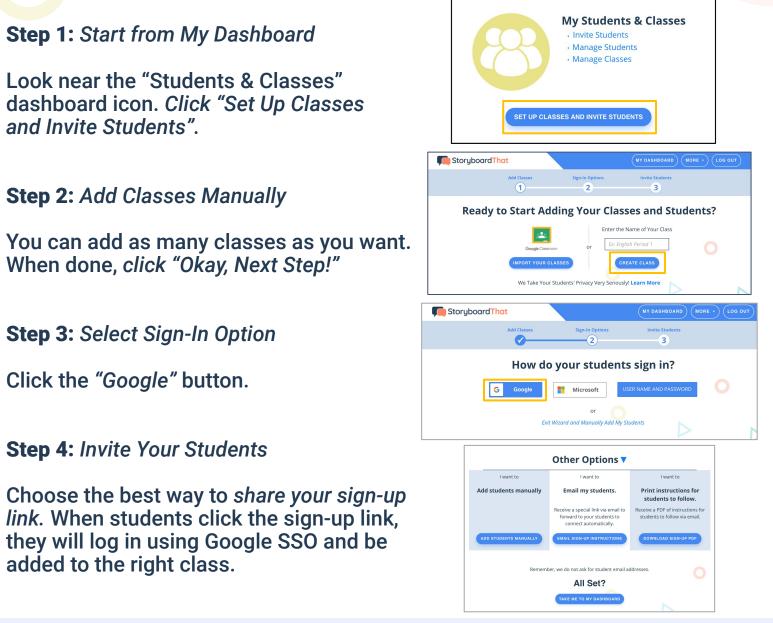

Success! Students will be in the correct classes & can log in with Google!

Students go to www.storyboardthat.com. They can log in by clicking "Log In" on the home page, then the "Google" button.

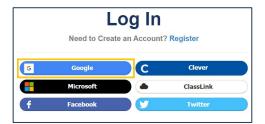

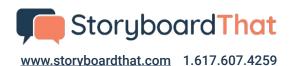

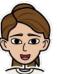

Kendra@storyboardthat.com

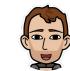